## MPS Achievement Data System User Guide

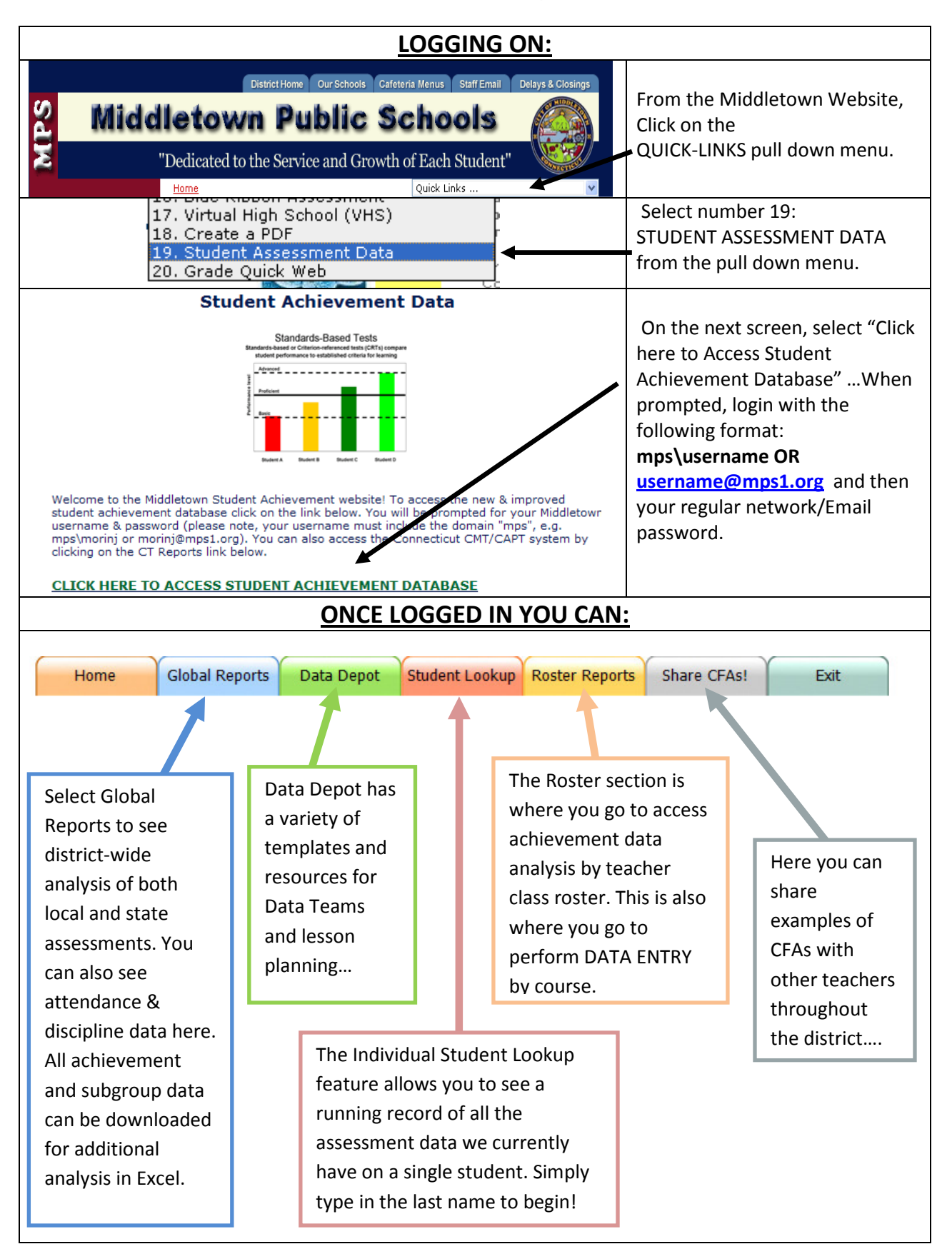

## MPS Achievement Data System User Guide

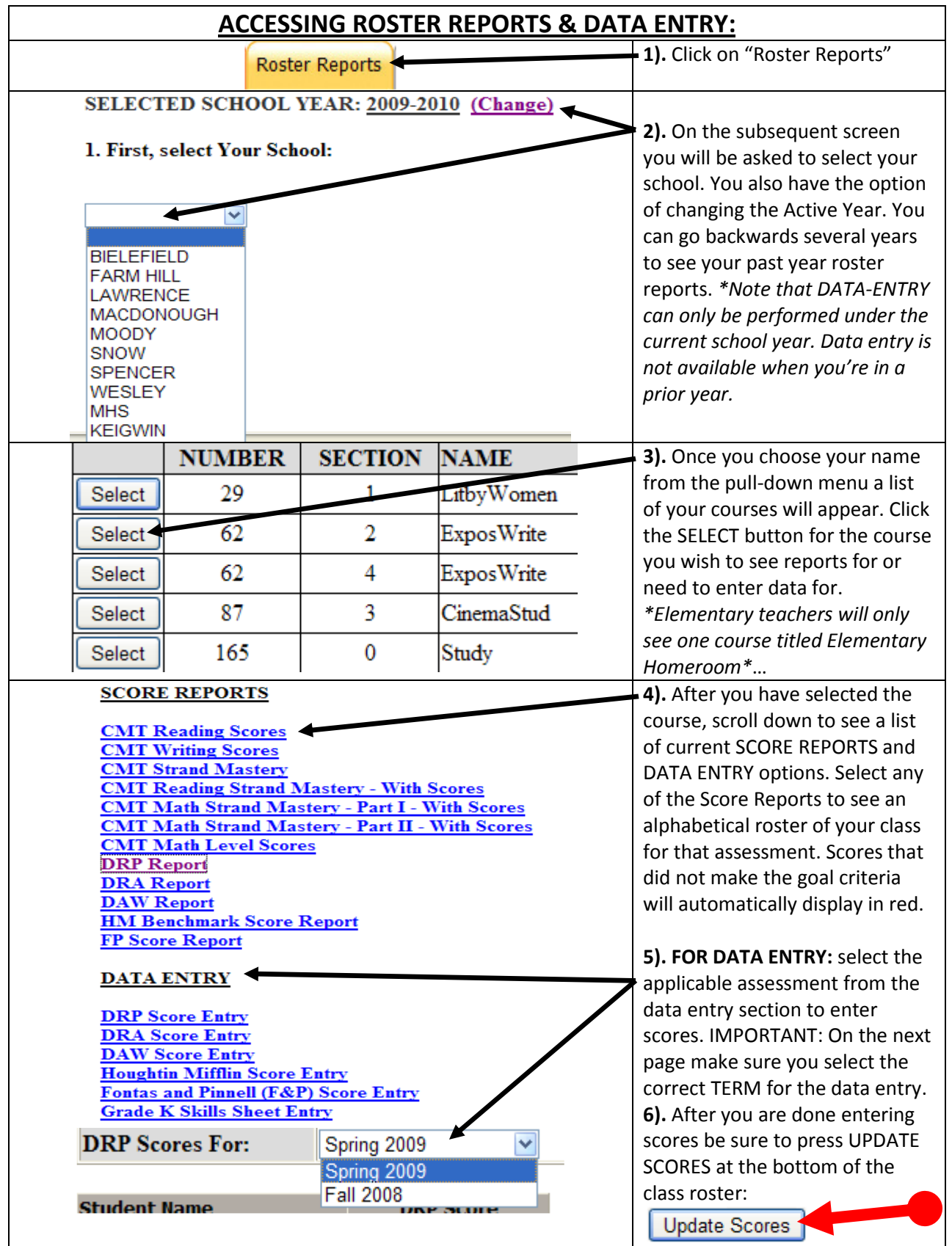